## Bottom of laptop

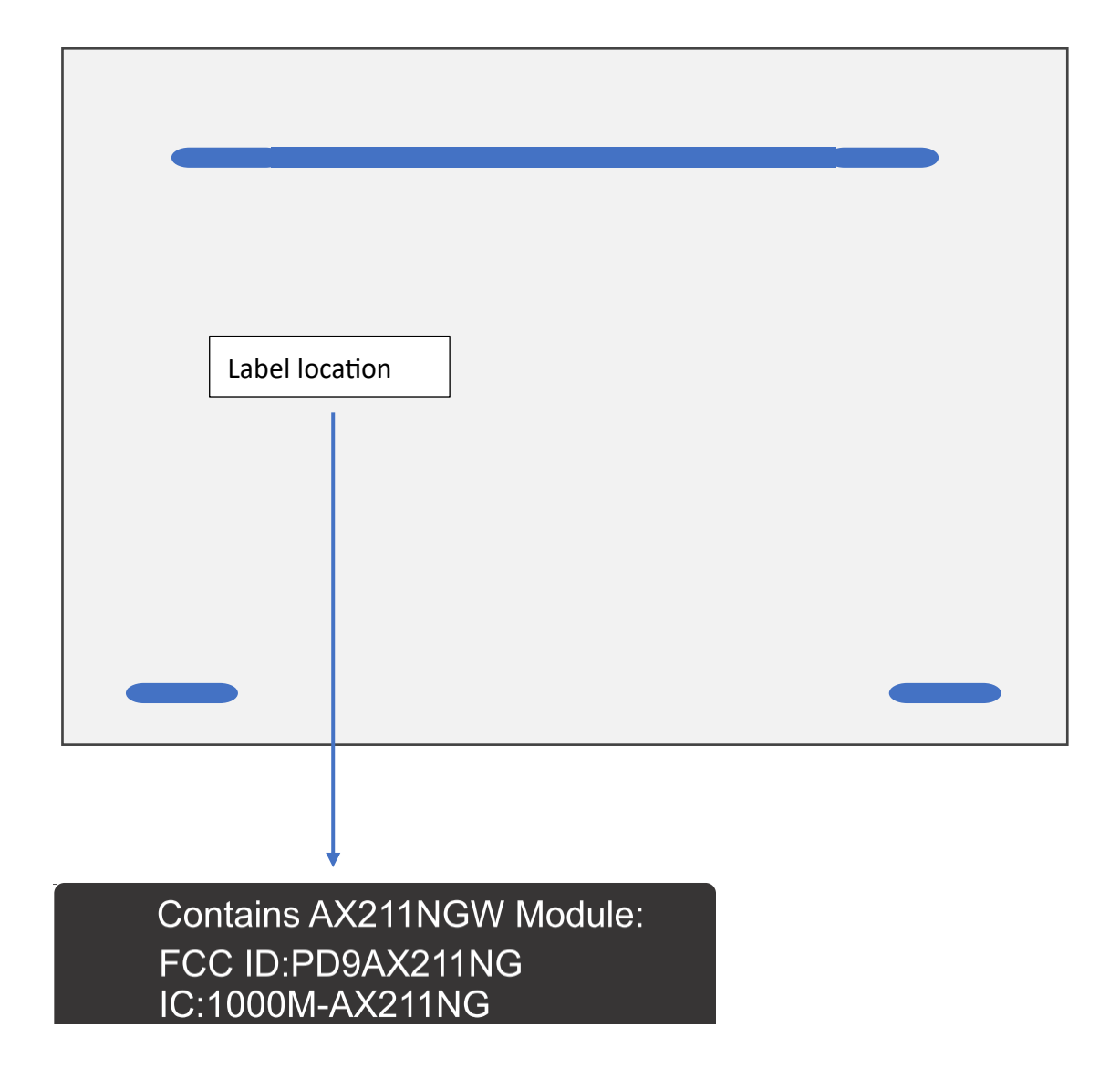